## 25 anni con Radio Contrabanda

di **Steven Forti /** foto **archivio di Radio Contrabanda** 

**La storica radio libera di Barcellona compie a gennaio un quarto di secolo, dando voce alla gente di una città sempre in cambiamento. 25 anni nelle strade, tra chi lotta e chi resiste. 25 anni (r)esistendo in un vecchio appartamento affacciato sulla centralissima Plaça Reial.**

depositphotos

tanti, troppi turisti c<br>passeggiano ogni gior-<br>no per le Ramblas e<br>che gironzolano tra il Carrer tanti, troppi turisti che passeggiano ogni giorno per le Ramblas e Ferran e l'affollatissima Plaça Reial, coi suoi bar e i suoi locali notturni, ci passano proprio sotto, ma non se ne rendono conto. Non sanno nemmeno della sua esistenza. Non possono saperlo. Radio Contrabanda è abbarbicata lassù, nell'ultimo piano di uno dei palazzi che formano la Plaça Reial. La sede della storica radio libera barcellonese, l'ultima voce *libre* del centro storico di una città invasa ogni anno da oltre dieci milioni di turisti, si affaccia proprio sulla piazza che si è convertita nel simbolo

della Barcellona gentrificata e presa d'assalto da orde di persone a cui hanno venduto il mito del Barça, di Gaudí e di Miró e, logicamente, del trittico sempre vincente di sole, mare e *fiesta*. Contrabanda FM li guarda da lassù da ormai 25 anni. Un quarto di secolo.

Quando in quel vecchio appartamento, che era stato già sede di altre associazioni attive nel sociale, si ebbe l'idea di creare Contrabanda FM molte cose erano diverse. Plaça Reial era un'altra, come Barcellona. Di turisti

> se ne vedevano pochi e oltre agli storici locali come il Jamboree, il Karma, il Glaciar e

regionali e comunali e per un r importante riflusso dei movimenti dopo l'epoca dorata della m transizione dalla dittatura fran-t chista alla democrazia, si erano h ormai concluse. Fu nella seconda metà del decennio, quando i movimenti sociali risorsero intorno alla campagna per l'uscita della Spagna dalla Nato e

> contro le riforme delle pensioni e del lavoro del governo di Felipe González, che presero vita nuovi progetti come Radio RSK, Radio Línea IV e Radio Bronka. E poi, appunto, anche Radio Contrabanda. A differenza delle altre, nate in quartieri periferici della città, Contrabanda si installava proprio in pieno centro. In mezzo a mille difficoltà, non solo tecniche, si riuscì poco a poco a imbastire un primo studio, a installare

l'antenna, a consolidare un gruppo di persone che potessero dare continuità alle emissioni e far funzionare la radio. Ci vollero un paio d'anni: pochi erano pratici di cavi, mixer, microfoni e antenne, nessuno aveva i soldi per poter comprare le attrezzature. La data di nascita "ufficiale" può infatti considerarsi il periodo tra dicembre del 1990 e gennaio del 1991: fu allora che si diede continuità alle trasmissioni e si occupò stabilmente la frequenza dei 91.0 dell'area metropolitana barcellonese. Non fu facile. E non solo per la mano dura sempre dimostrata dalle istituzioni nei confronti del movimento delle radio libere, ma anche per il momento storico in cui Contrabanda FM iniziava a muovere i primi passi. Il 1991 fu l'ultimo anno di una Barcellona che stava scomparendo. Nel 1992 si tennero le Olimpiadi e la città, governata allora dal socialista Pasqual Maragall, si stava ti-

*Sopra:* **Contrabanda in strada. Una "storica" emissione dei primi anni Duemila.**  *Sotto:* **Alle Feste popolari del Raval nel luglio di quest'anno. L'intervistato è Iñaki del Lokal, storica libreria libertaria del centro di Barcellona.**

CONTRABANDA

il Pipa Club, rifugio di musicisti, bohémien, alcolizzati e sognatori, era la fauna urbana la protagonista della piazza. Gli hotel e i ristoranti di lusso erano l'eccezione in tutto il centro storico; in quella piazza e nei vicoli che la circondano non ve n'era nessuno.

Parliamo della fine degli anni Ottanta: fu quello il momento in cui si tentarono le prime emissioni di una nuova radio libera. Sì, perché le radio libere non erano una novità a Barcellona. Le prime erano nate tra il 1978 e il 1980, sulla scia del movimento sorto in Italia e in Francia negli anni precedenti. La pioniera fu Ona Lliure, figliastra di Radio Alice. Poi vennero La Campana de Gràcia, Radio Farigola, Radio Gavina e Radio Venus. Ma alla metà degli anni Ottanta tutte queste esperienze, per la dura politica di repressione delle istituzioni statali,

rando a lucido. Stava cambiando pelle. Le grandi riforme urbanistiche che rimodellarono il "malfamato" Port Vell, la costruzione delle spiaggie artificiali della Barceloneta e del Port Olimpic, la trasformazione del Montjuic e un larghissimo eccetera. Barcellona doveva ripulirsi e doveva smettere di "dare le spalle al mare", come si era soliti dire. La città, finalmente, doveva aprirsi al suo Mediterraneo. E anche ai turisti. Una radio libera installata proprio nel bel mezzo delle Ramblas quando la città si presentava al pubblico internazionale non poteva che risultare scomoda.

Ma le difficoltà erano molte, come racconta Ernesto "Che" Majara, un membro storico della radio, nello scritto che presentiamo in queste pagine. Come, d'altronde, per tutte le radio libere. Non solo a Barcellona. Ma in ogni latitudine dell'Europa: da Bologna a Copenaghen, da Atene a Lisbona, da Palermo a Belfast. Non è una storia nuova: gli immancabili e persistenti problemi tecnici, le discussioni e i contrasti all'interno del collettivo, la voglia di fare e le difficoltà di poter fare tutto quello che si vorrebbe, quando tutto si basa sul lavoro volontario... Problemi presenti non solo nel primo periodo di esistenza della radio, ma persistenti, con i suoi alti e i suoi bassi, in tutti questi 25 anni. E così, all'inizio degli anni Duemila, Contrabanda FM è stata "rifondata". Politicamente ha preso un indirizzo più libertario e anarchico, la sua gestione è diventata completamente assembleare, il gruppo si è consolidato. Nel mezzo si è dovuto cambiare di frequenza (dai 91.0 ai 91.4 della FM), si sono persi pezzi e se ne sono ritrovati altri. Tutti, sempre, indispensabili. Sono decine e decine i programmi che sono andati in onda da quei

**A RANDA** 

## **Alcune informazioni pratiche**

Radio Contrabanda si può ascoltare sui 91.4 FM nell'area metropolitana di Barcellona e in streaming da tutto il mondo dalla web di Contrabanda FM (www.contrabanda.org ). Tutti i programmi dispongono inoltre di una pagina web dove si trovano i podcast di tutte le puntate. Contrabanda fa parte della rete delle radio libere spagnole (http://radioslibres.info) che conta con decine di emittenti libere dalla Catalogna alle Asturie, dai Paesi Baschi a Madrid, da Valencia all'Andalusia.

vecchi microfoni, centinaia e centinaia le persone che hanno raccontato la propria storia, i propri progetti, le proprie lotte. E molte sono le lingue che si sono ascoltate e che si continuano ad ascoltare in quel

> **Contrabanda tra la gente, durante una concentrazione contro la repressione della polizia e il razzismo.**

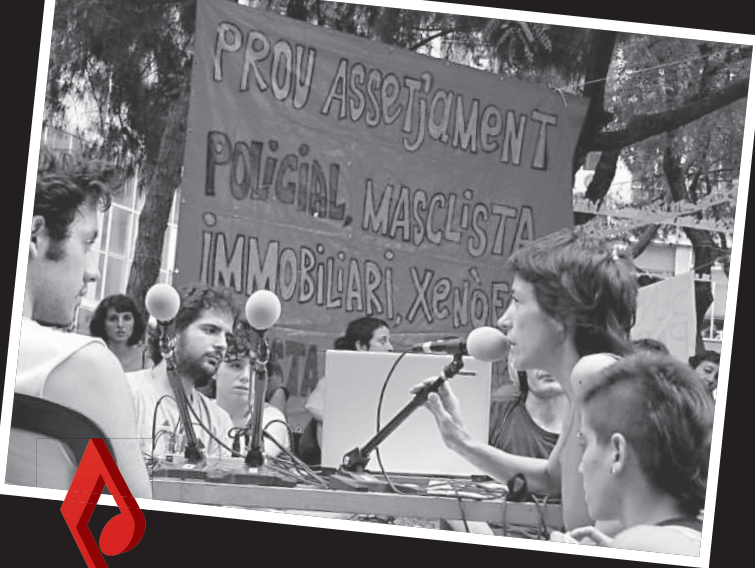

piccolo studio involontariamente *vintage*: il castigliano e il catalano, logicamente, ma anche il tedesco e l'italiano, con gli storici programmi *Niemandsland* e *Zibaldone*, e, in passato, anche il francese e l'inglese. Una prova in più della realtà complessa di Barcellona, delle sue molte anime, delle sue

molte stratifi cazioni, del suo *melting pot* che non è fatto, come si vorrebbe far credere, solo di turisti *upper class* e *low cost*, di studenti erasmus e di impresari che partecipano a grandi *meeting* dove circolano soldi e favori.

Il legame con i movimenti sociali è sempre

## **Zibaldone, un programma in italiano, non solo per italiani**

Nel novembre del 1997 nacque Zibaldone, un N programma in lingua italiana, ideato e curato da Roberto Fenocchio, un professore di Alba che sbarcò sul litorale catalano alla fine degli anni Ottanta. Fu il primo programma radiofonico in italiano a Barcellona e in tutta la Spagna, quando ancora la comunità italiana non era numerosa come ora. Al giorno d'oggi, infatti, ci sono circa 50 mila italiani residenti, la seconda comunità straniera più grande tra quelle presenti a Barcellona. Roberto ha mantenuto vivo Zibaldone fino alla fine del 2010, quando mi ha passato il testimone. È da cinque anni ormai che

Ai microfoni di Zibaldone sono passate tante amiche e tanti amici: musicisti, artisti, attivisti, comici, scrittori, attori, giornalisti italiani residenti nel capoluogo catalano o di passaggio per un tour o semplicemente in vacanza. Ma non solo italiani: anche catalani, spagnoli, latinoamericani, francesi, inglesi, sloveni… perché Zibaldone, come Radio Contrabanda, è un piccolo porto al quale approdare dopo un lungo viaggio, per rifocillarsi e sentirsi a casa, qualunque lingua si parli e da dovunque si provenga.

*S.F.*

conduco questa trasmissione che si può ascoltare tutti i venerdì pomeriggio dalle 18 alle 20 sulle frequenze di Radio Contrabanda e grazie allo streaming e ai podcast (scaricabili da http://zibaldone.contrabanda.org) in tutto il mondo, anche nel Belpaese. Si parla di musica e cinema, teatro e letteratura, politica e attivismo sociale e di tanto, tanto altro.

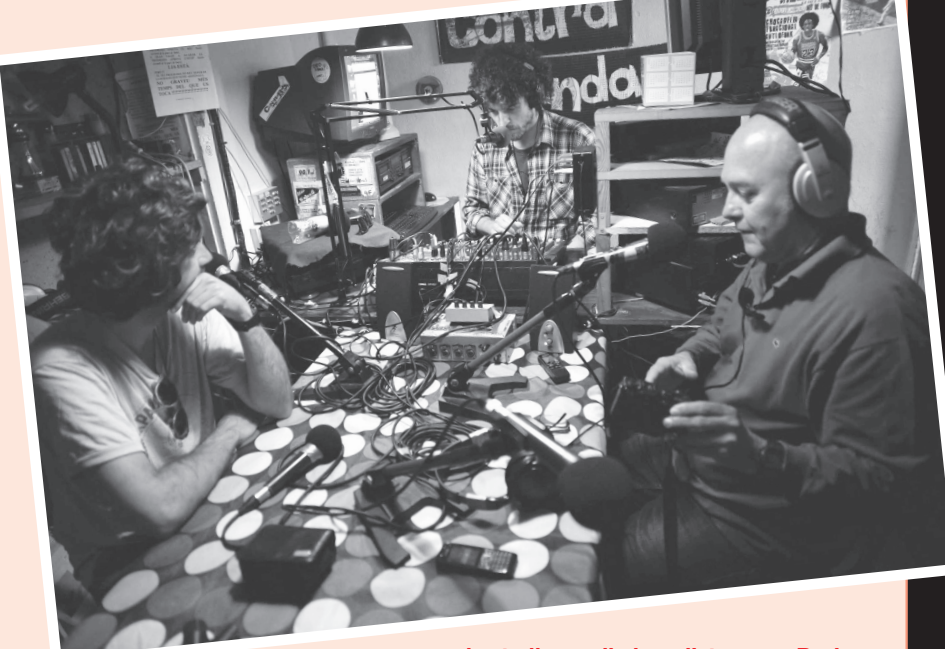

**in studio con il giornalista greco Pavlos Nerantzis e il film-maker Antonio Marenco** 

stato stretto: dalle manifestazioni contro la guerra in Irak del 2002-2003 al movimento degli *indignados*, passando per le lotte del movimento *okupa*, quelle dei centri sociali, quelle contro la gentrificazione del centro storico, quelle per le chiusure dei CIE e tantissime altre. Sempre dando voce ai più deboli, ai senza potere. Sempre tenendo lontane le bandiere – di un colore o di un altro – che cercano di avvolgere tutto e tutti, soprattutto di questi tempi. Sempre cercando di essere un luogo di incontro aperto, dove le molte voci e le molte lingue non sono una barriera, ma, al contrario, un valore aggiunto. Sempre resistendo. Sempre esistendo. Perché esistere, di questi tempi, significa sempre più resistere.

*Steven Forti*

## Una voce di Contrabanda

**Ernesto "Che" Majara del programma L'Assemblea de Majaras ci racconta la sua esperienza a Radio Contrabanda**

Aprile del 1997. Era un momento in cui la città sembrava risvegliarsi per i giovani. Iniziavano a crearsi spazi autonomi e correnti musicali: il movimento okupa, con sgomberi più o meno immediati (come nel caso del Cinema Princesa); le prime rave urbane e "rurali"; la nuova scena hardcore; la nascita di feste alternative in alcuni quartieri, ecc. Per quanto riguardava invece i mezzi di comunicazione alternativa, sembrava che il periodo dorato fosse già passato.

Eravamo tre ragazzi e decidemmo di presentarci a Contrabanda FM per fare un programma. Era già da alcuni anni che ascoltavamo le radio libere della città, che all'epoca avevano ancora una certa risonanza tra i giovani, sebbene non ai livelli degli anni Ottanta e dei primi anni Novanta. Contrabanda era nata alcuni anni prima, nel gennaio del 1991, in piena epoca pre-Olimpiadi, con tutta la "pulizia" che queste implicarono per la città di Barcellona. Ci raccontarono che la radio l'avevano creata con l'intenzione di arrivare a più persone rispetto alle altre radio libere esistenti e di agglutinare il più ampio spettro possibile dei movimenti sociali. E difatti a Contrabanda trovammo diversi collettivi rappresentati (femministe, antimilitaristi, LGTB, ecologisti, ecc.), anche se c'erano stati alcuni contrasti tra gruppi con posizioni ideologiche distinte.

Il funzionamento era assembleare e ci si organizzava attraverso commissioni di lavoro in cui partecipavano la maggioranza dei membri dei programmi radiofonici. Però ci rendemmo conto che il collettivo era in crisi e una delle ragioni era lo sforzo che si era fatto per l'occupazione della frequenza usata da Contrabanda all'epoca (91.0 della FM di Barcellona) da parte della COM, una radio creata dal comune socialista per contrarrestare la forza delle radio pubbliche della Generalitat di Catalogna, che erano controllate dalla destra al potere nella regione. Contrabanda si era così spostata sui 91.3 FM nonostante le manifestazioni e le proteste al riguardo e, pochi mesi dopo, sui 91.4 FM, frequenza che conserva tuttora, non senza qualche saltuario problema.

Da allora, abbiamo visto passare molti programmi, molte persone più o meno im-

pegnate (la maggioranza, ad essere sinceri, poco) e abbiamo sofferto anche molte crisi. Una di quelle più dure fu all'inizio del millennio quando in un momento di bassa partecipazione e alcuni contrasti interni una nevicata ci lasciò senza antenna. Si interruppero le emissioni per alcuni giorni e si approfittò per rifondare il collettivo. Ora, dal punto di vista teorico la linea è molto più chiara. Siamo un mezzo non commerciale, autogestito e assembleare. Ossia, un mezzo che non

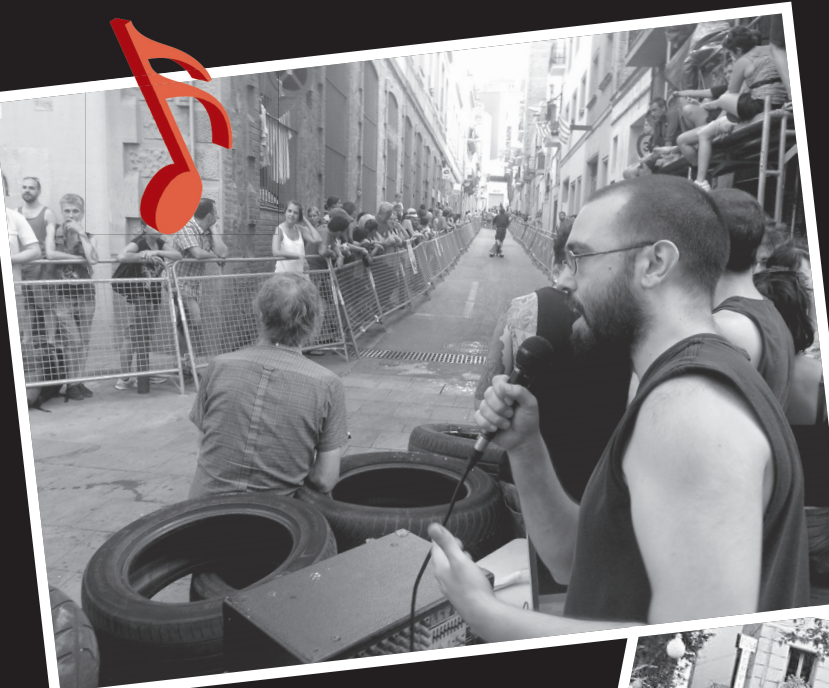

emette nessun tipo di pubblicità, e che si autofinanzia e non riceve sovvenzioni e che funziona sem-sov pre, o almeno ci prova, in modo pr assembleare. a

Ci troviamo nello storico quartiere di Ciutat Vella, il che ha significato che ci siamo legati alle lotte di chi abita in questa zona della città che sta vivendo un grave processo di gentrificazione. Al punto ormai di compiere 25 anni, sopravviviamo e resi-

> stiamo nella giungla delle frequenze dell'area metropolitana di Barcellona e lo continueremo a fare con l'obiettivo di arrivare sempre a più persone e di coordinarci anche con altre radio libere dello Stato spagnolo.

> > *Salut y contrabando!*

*Ernesto "Che" Majara*

*Sopra:* **Alle Feste popolari del Poble Sec nel luglio di quest'anno durante la mitica corsa di "macchine" auto-costruite.** 

*A destra:* **Nel mezzo del quartiere della Barceloneta, contro il grave processo di gentrifi cazione vissuto da questo quartiere della città.** 

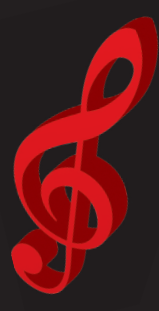

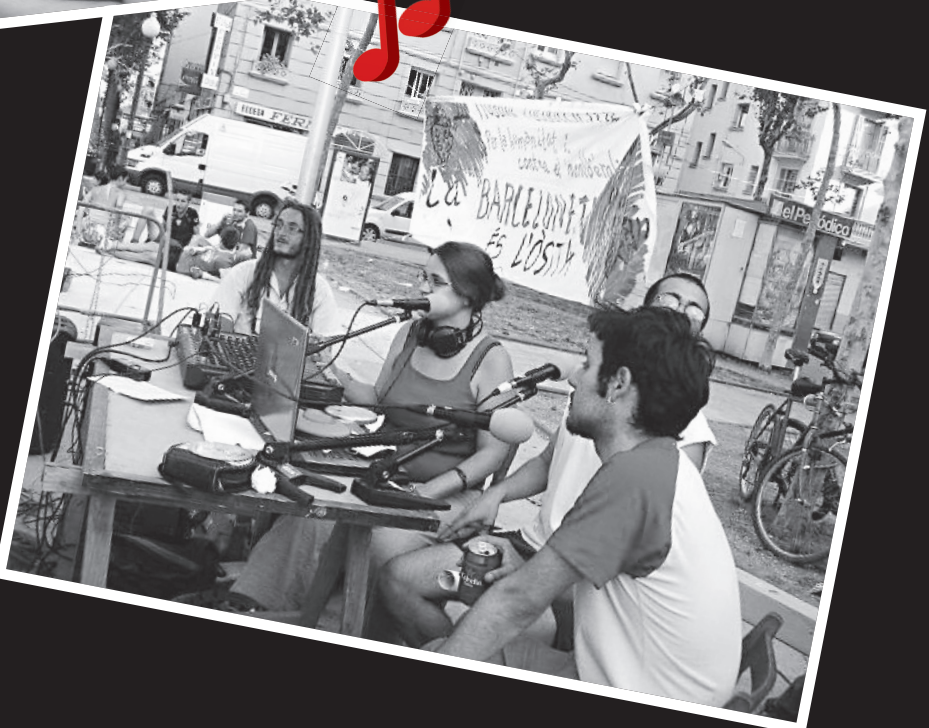